# Using containers in HPC for research workflows

Mark Gray, Brian Skjerven and Marco De La Pierre

The Pawsey Supercomputing Centre is an unincorporated joint venture between

and proudly funded by

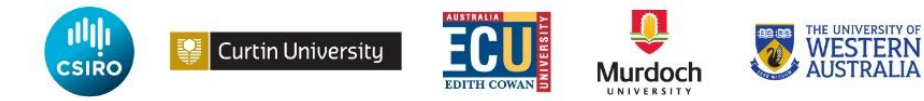

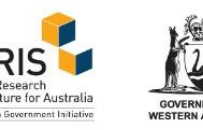

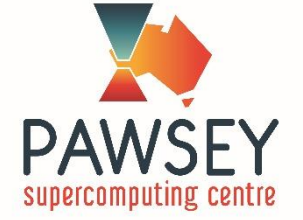

#### Pawsey Supercomputing Centre

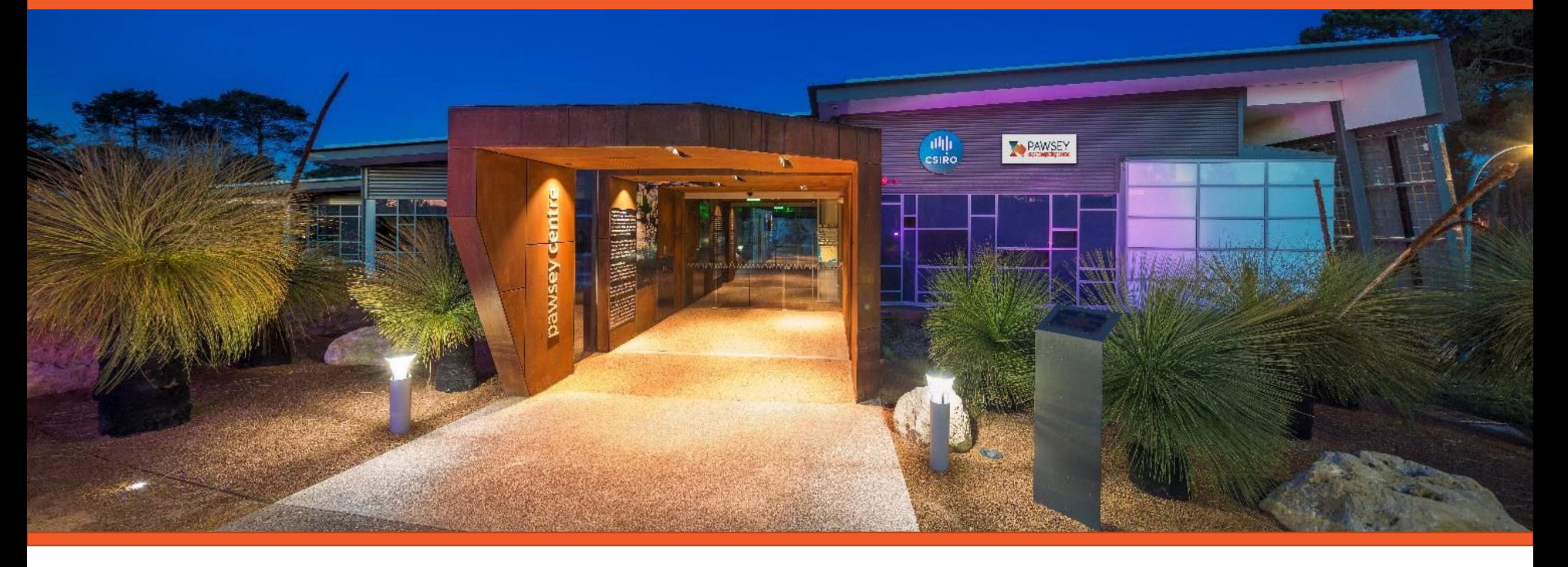

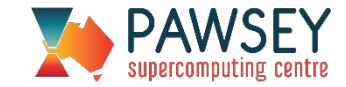

#### Improving research workflows

What problems are we trying to solve?

**Portability** Reproducibility & Provenance Collaboration Software dependencies Ease of use Performance Python and apps with heavy I/O

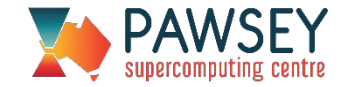

### Python? I thought we like Python?

# We do, but …

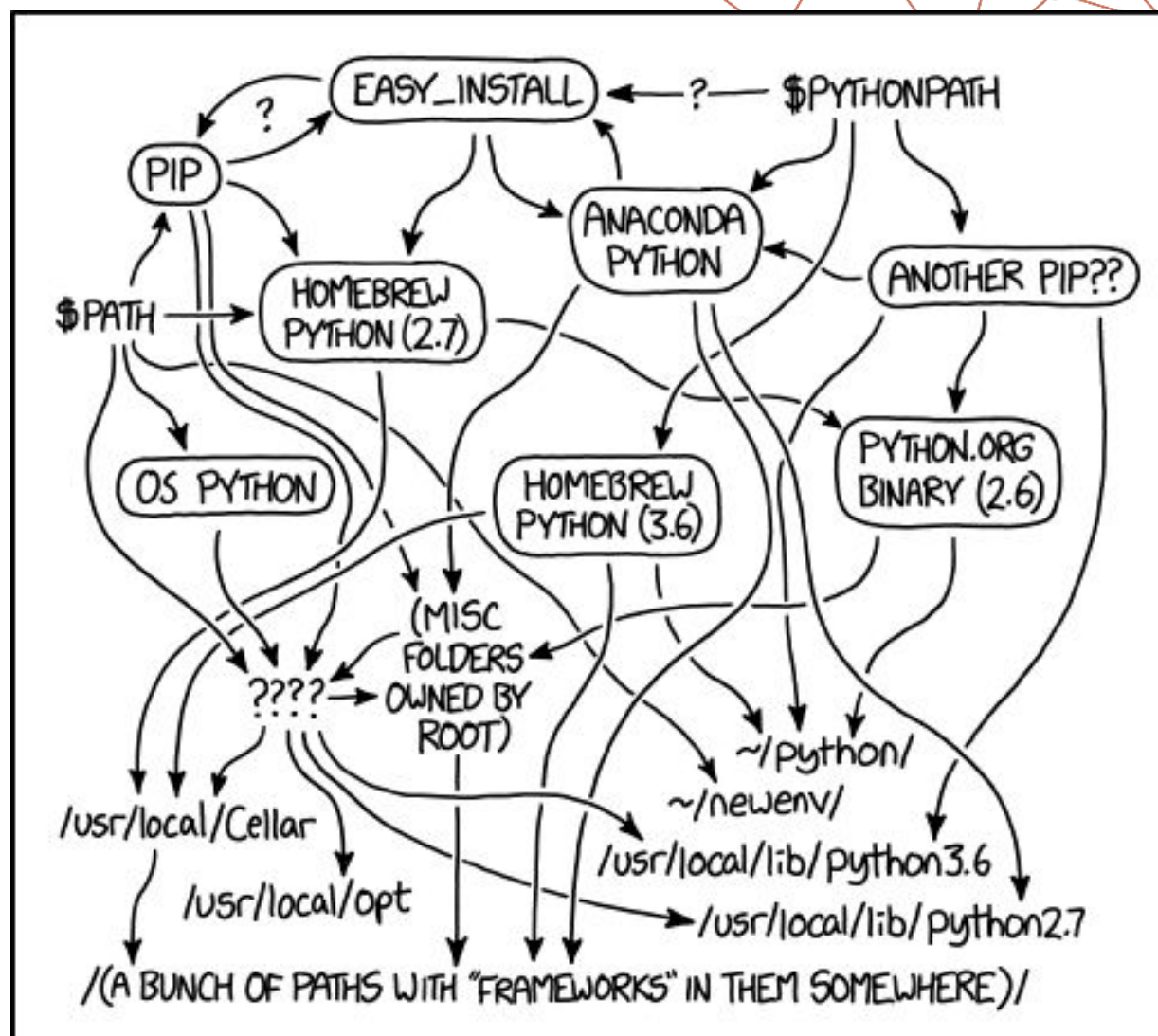

MY PYTHON ENVIRONMENT HAS BECOME SO DEGRADED THAT MY LAPTOP HAS BEEN DECLARED A SUPERFUND SITE.

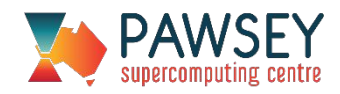

#### xkcd.com

### Containers: a crash course

#### **Containers**

- •Virtualized OS
- •Use host's kernel (and sometimes other stuff)
- •Kernel is shared with other containers
- Light weight (only what you put in)

#### VMs

- •Virtualized hardware
- •VMs have their own kernel
- Hypervisor manages sharing hardware between VMs
- Full blown OS, drivers, kernel, etc.

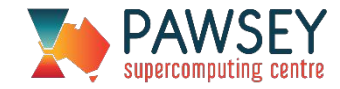

#### Containers vs. VMs

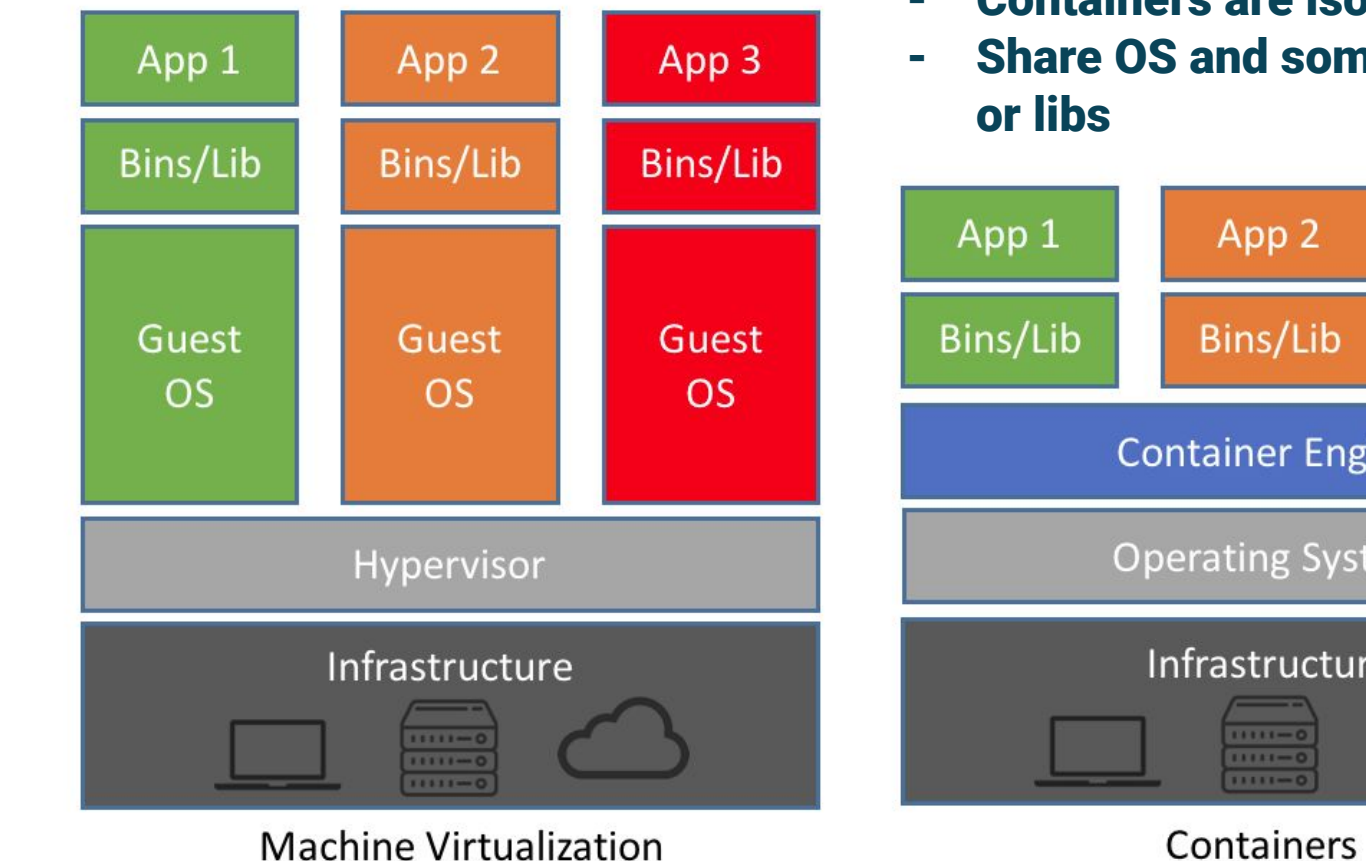

**Machine Virtualization** 

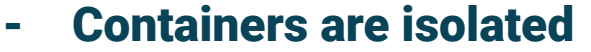

- Share OS and sometimes bins

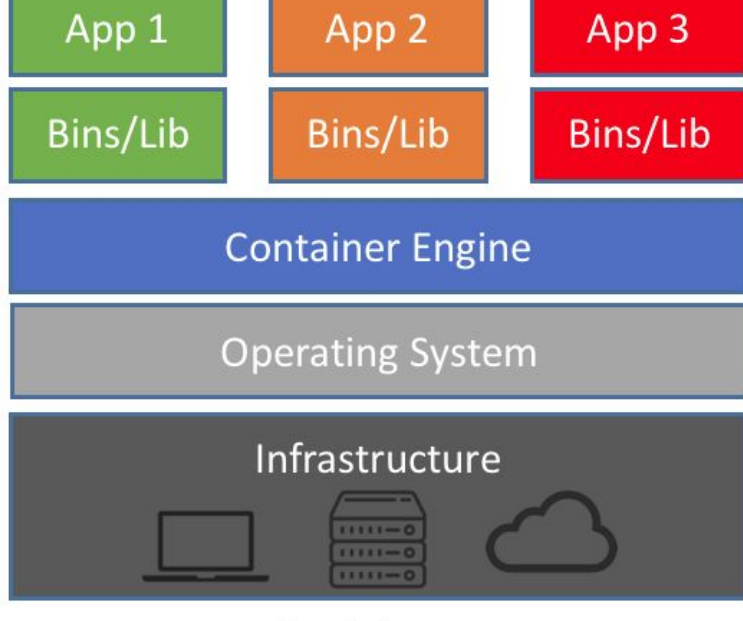

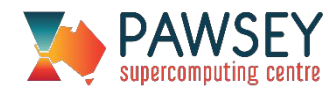

#### Docker Concepts

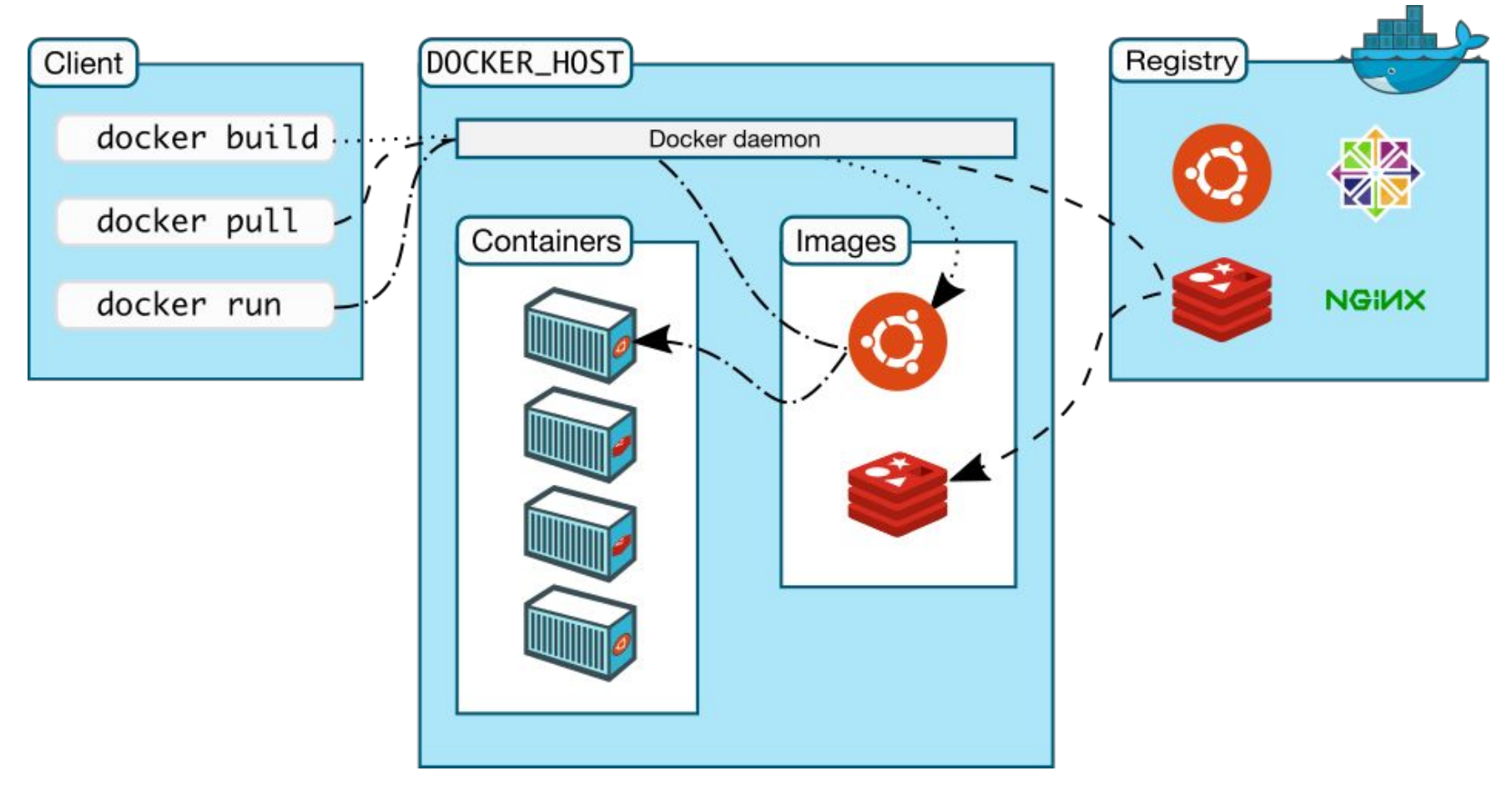

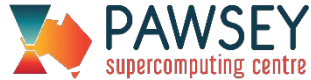

### Containers are easy, yay! Not so much for HPC sysadmins  $\heartsuit$

- •Why not just run Docker?
- •A few issues:
	- Security Docker assumes root privileges
	- Batch Systems Doesn't play nice with schedulers
	- Underlying system Usually requires an up-to-date kernel

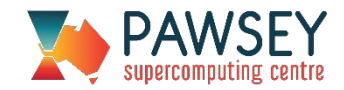

### Shifter

- Open-source project developed by **NERSC** 
	- Cray & CSCS
- "Docker-like" interface on a Cray
- Easy to use
	- Users create images locally (or use Pawsey provided)
	- Upload to Dockerhub and pull to **Pawsey**
	- Minimal modification to workflows

#### • GPU & MPI support

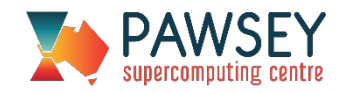

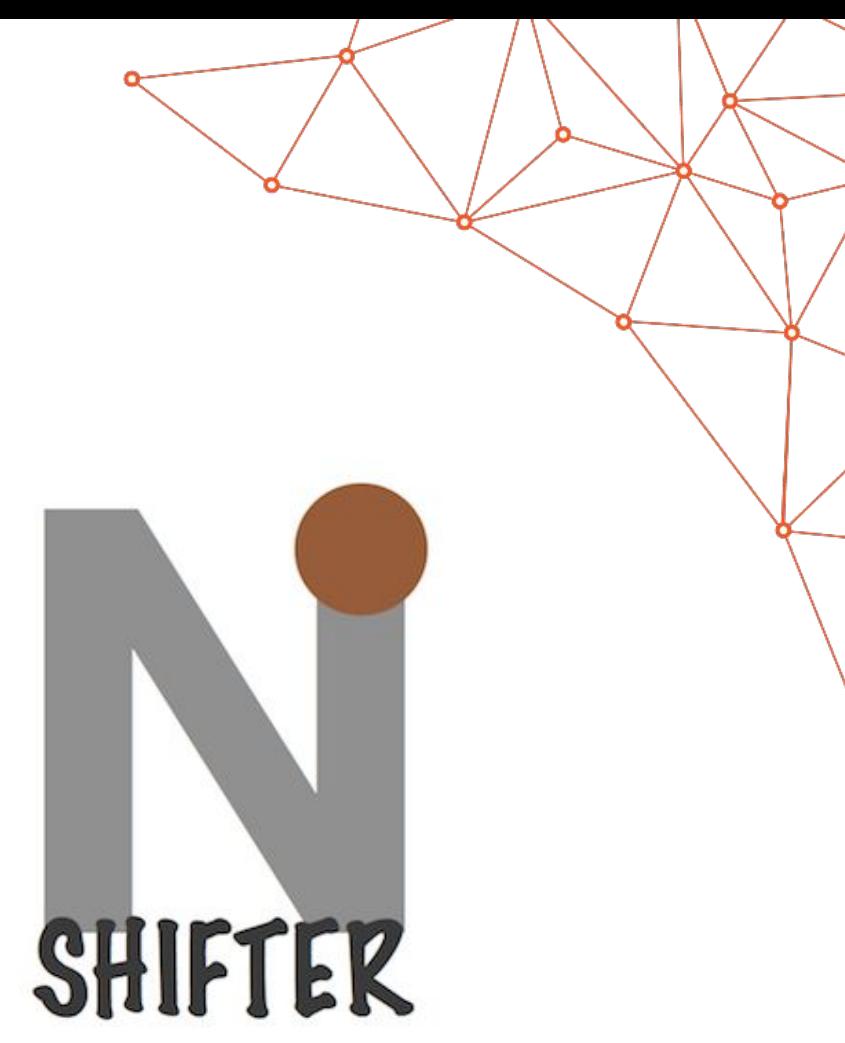

# **Singularity**

•Similar to Shifter

•Developed at Lawrence Berkley Lab

•Own image format (but can run Docker images)

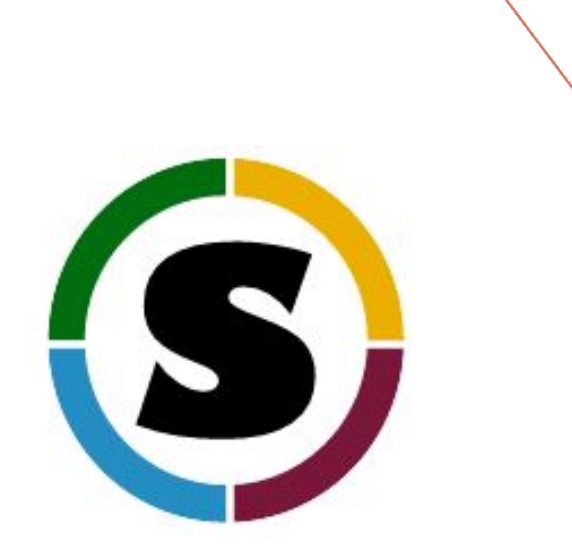

•MPI & GPU support

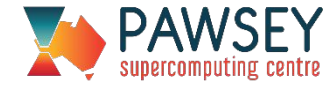

### MPI Performance

#### •OSU Benchmarks

- Bandwidth
- Latency (MPI/MPI+OpenMP)
- Bi-directional Bandwith
- Collectives
	- All Gather latency
	- All Reduce latency
- •Runs
	- Shifter (MPICH/Cray MPI, GCC 5, Python 2)
	- Native (GCC 5, Cray MPI)

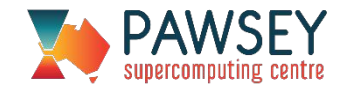

#### Native MPI Libraries

•Shifter images can use Cray MPI libraries and Aries interconnect

#### •Image built with stock MPICH

- ABI compatibility with Cray MPI
- Update ldconfig to look at Magnus paths

#### •At runtime Shifter mounts Magnus libraries into container

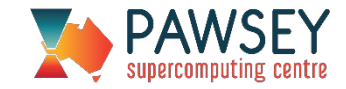

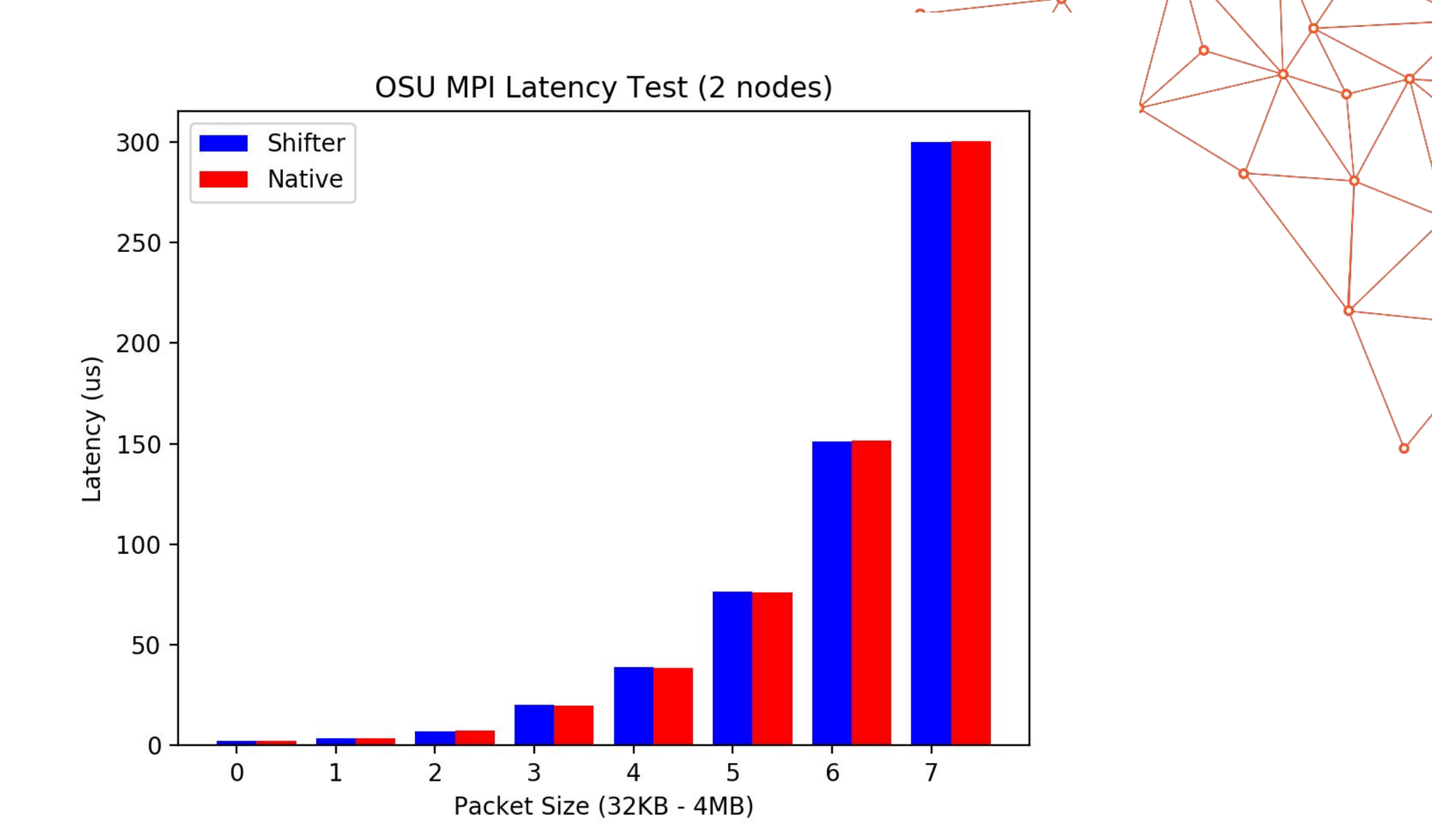

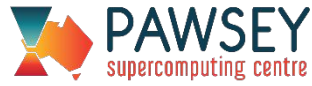

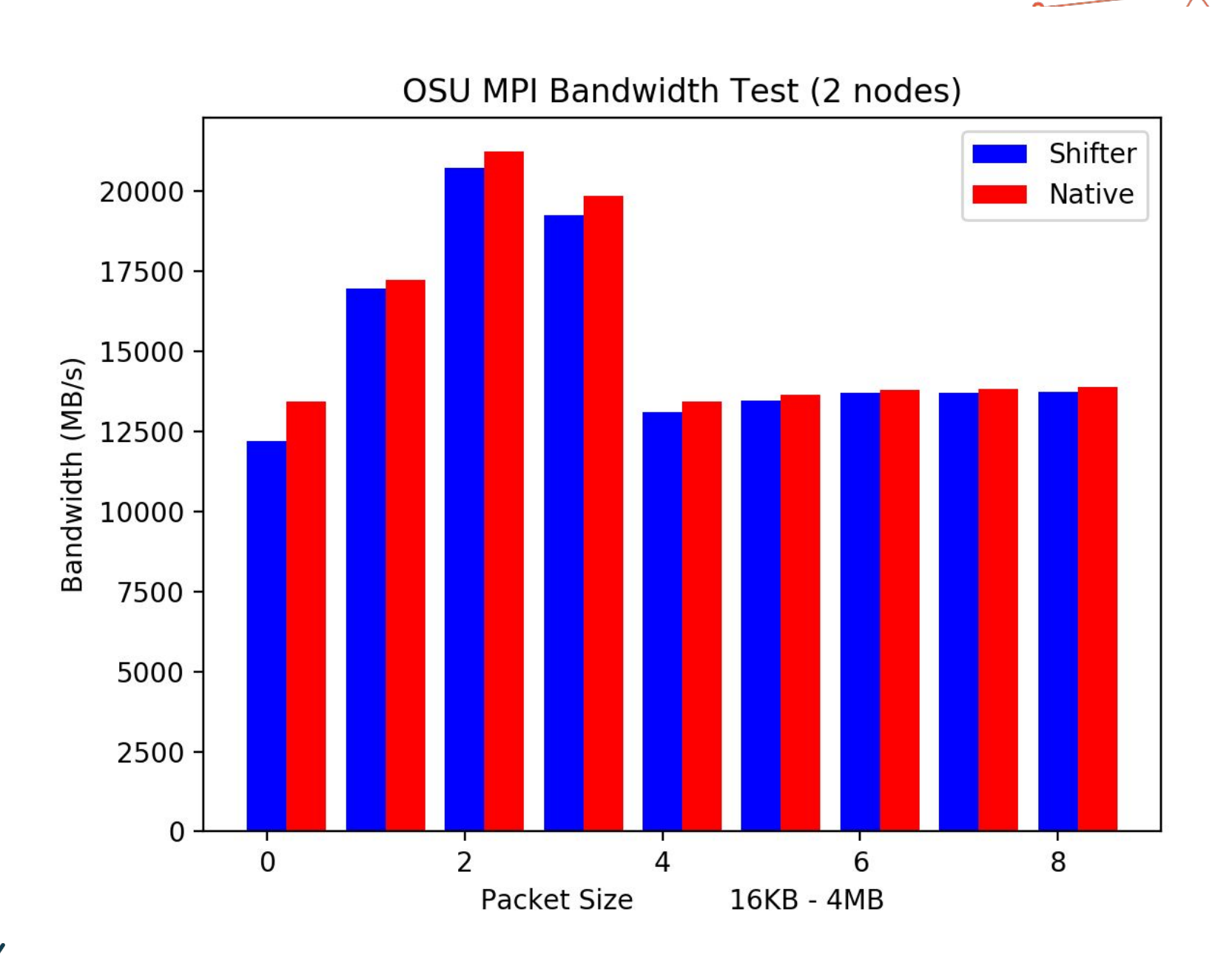

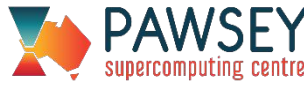

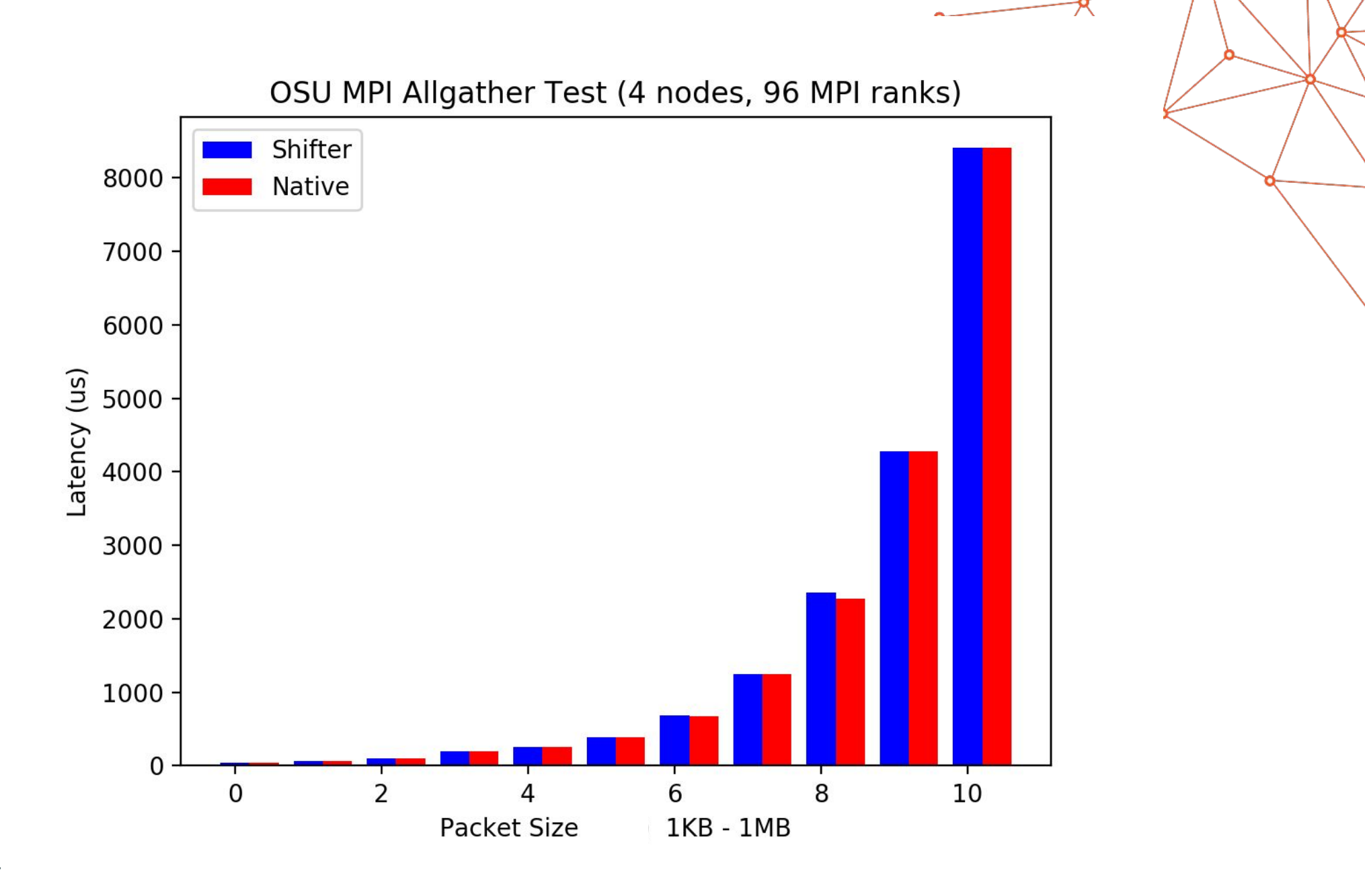

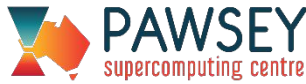

# Back to Python (and Containers)

- •Python now much more scalable
	- Radio astronomers rejoice
- Ease of package install
- •Pawsey provides a base Docker images for Python

<https://hub.docker.com/r/pawsey/hpc-python/>

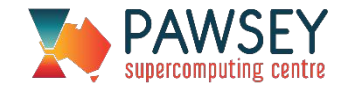

### Pynamic

- •Synthetic Python code
	- Test dynamic library loading in Python applications
	- Built on MPI
- •Generates shared objects
	- Creates C source files
	- Each lib has multiple Python callable functions (avg. number for randomness)
	- Cross library function calls

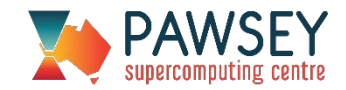

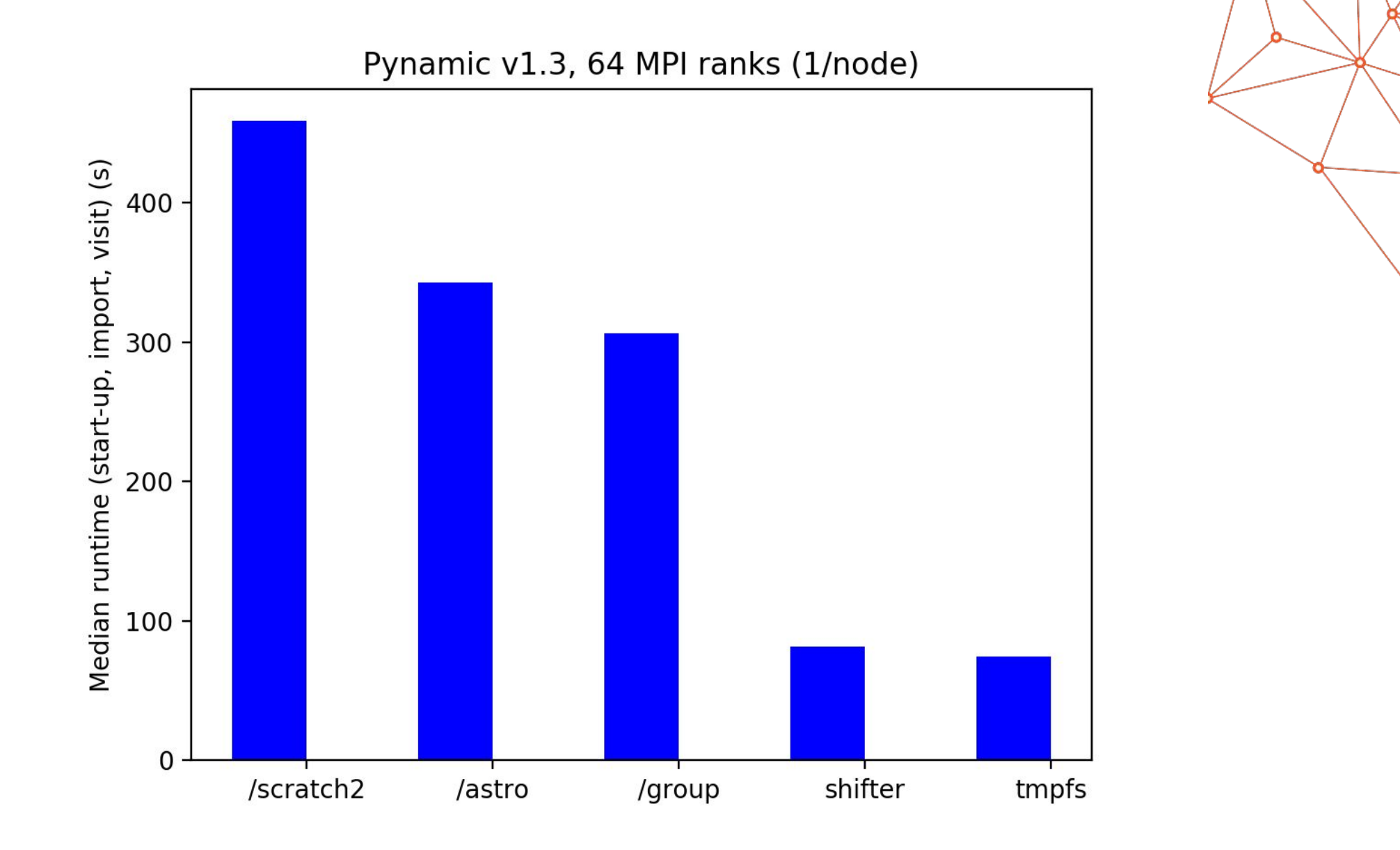

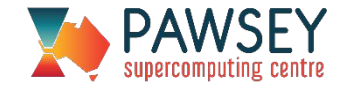

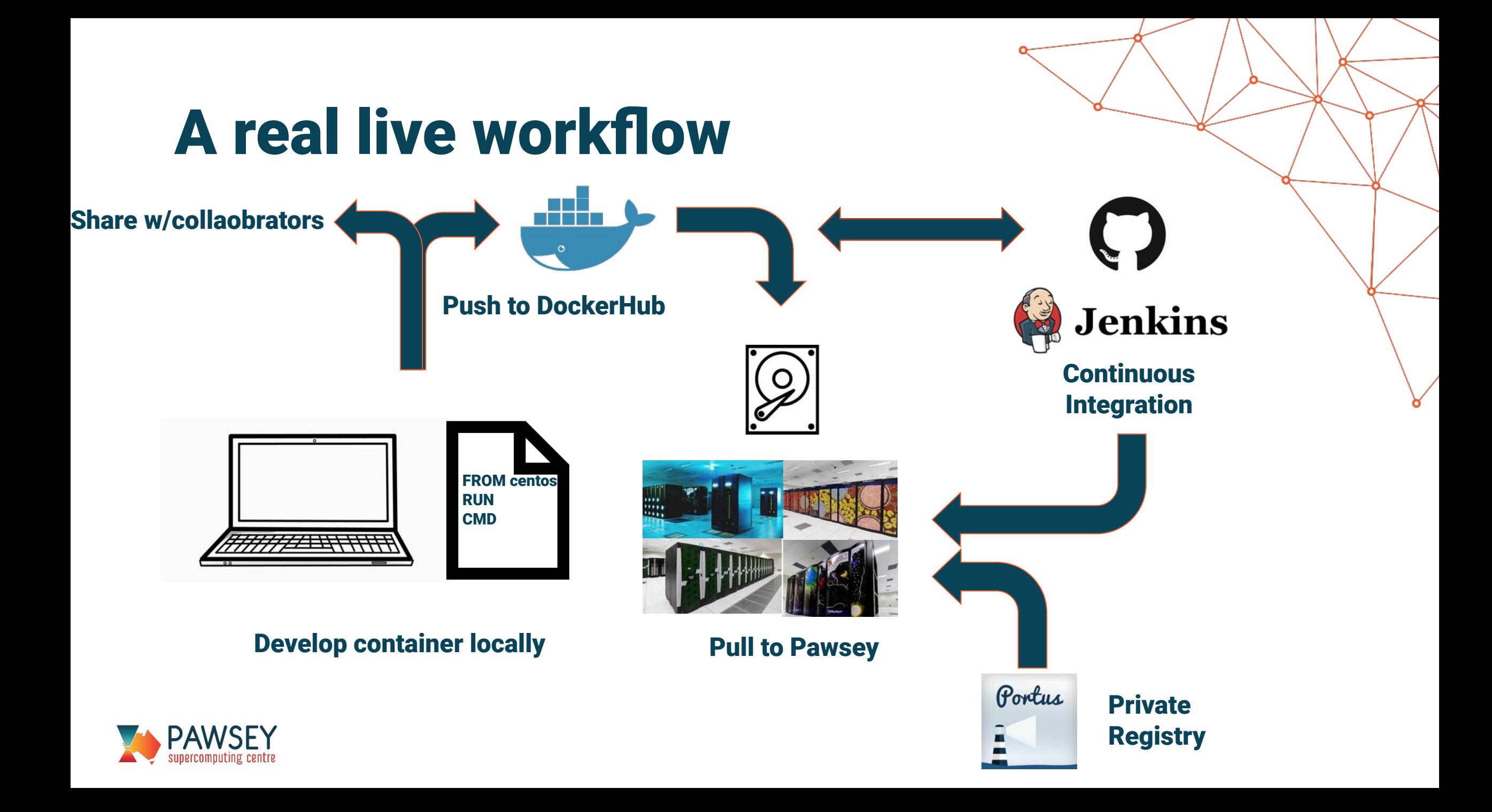

## Case Study

#### Telethon Kids Institute / UWA

- Single Cell workflows
- Combination of Software
	- R (Bioconductor, CRAN, Git)
	- Others (e.g. Cell Ranger)
- Issue of Scale
	- Workflow is "bursty"
- Collaboration
	- Closed filesystems at Pawsey
	- Containerised file sync

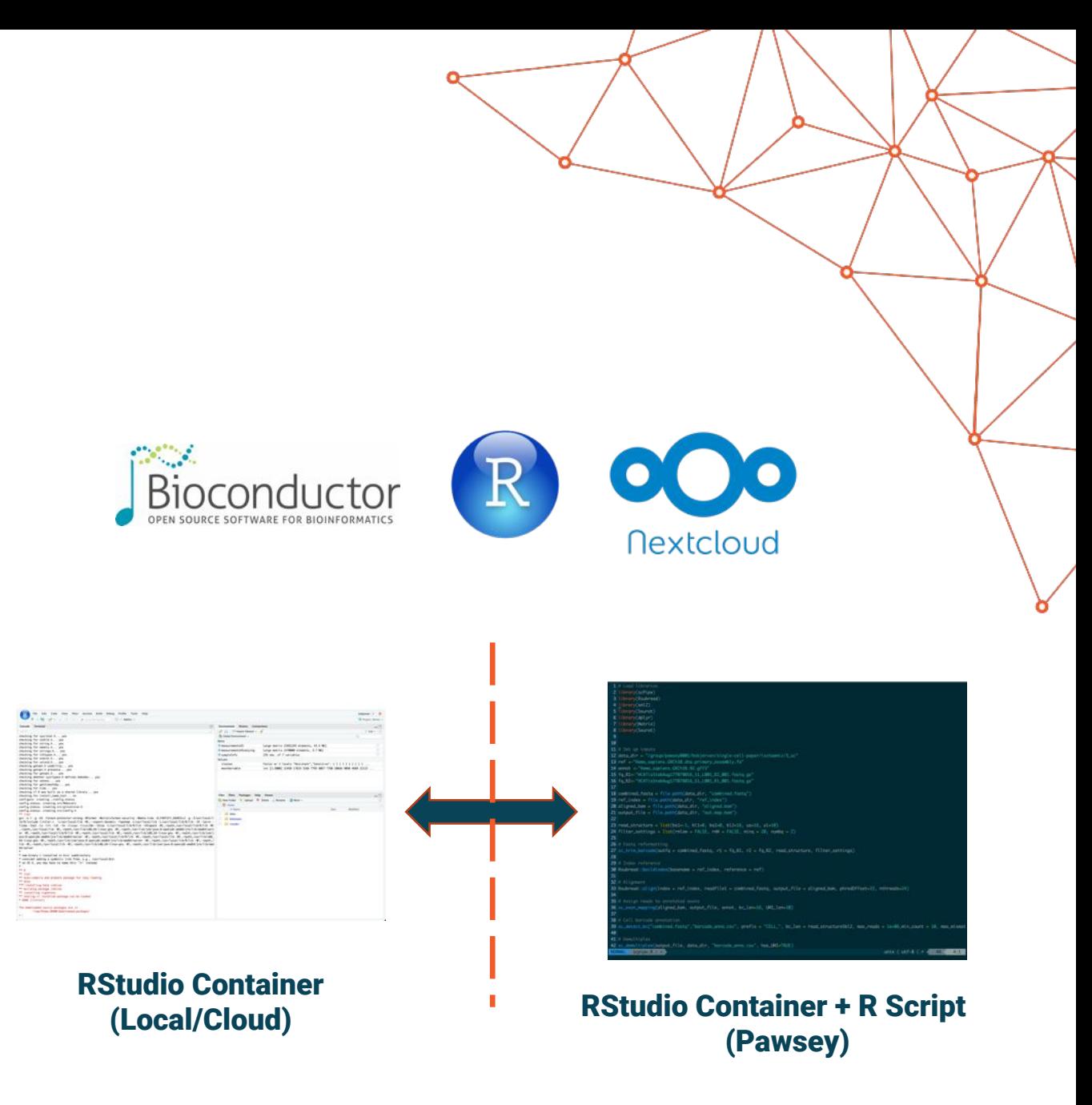

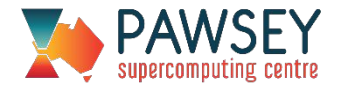

# Single Cell Gen. pipeline

- One container for Cellranger
- One container for R downstream analysis
	- Seurat / SingleR
	- Straightforward setup of RStudio server on Pawsey Cloud
	- Monolithic approach
		- Same R container used on HPC (Rscript) and Pawsey Cloud (RStudio)
- Docker use case: has host-container directory mapping
	- Puzzling for beginners
	- To facilitate use: define and use aliases and variables

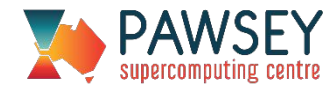

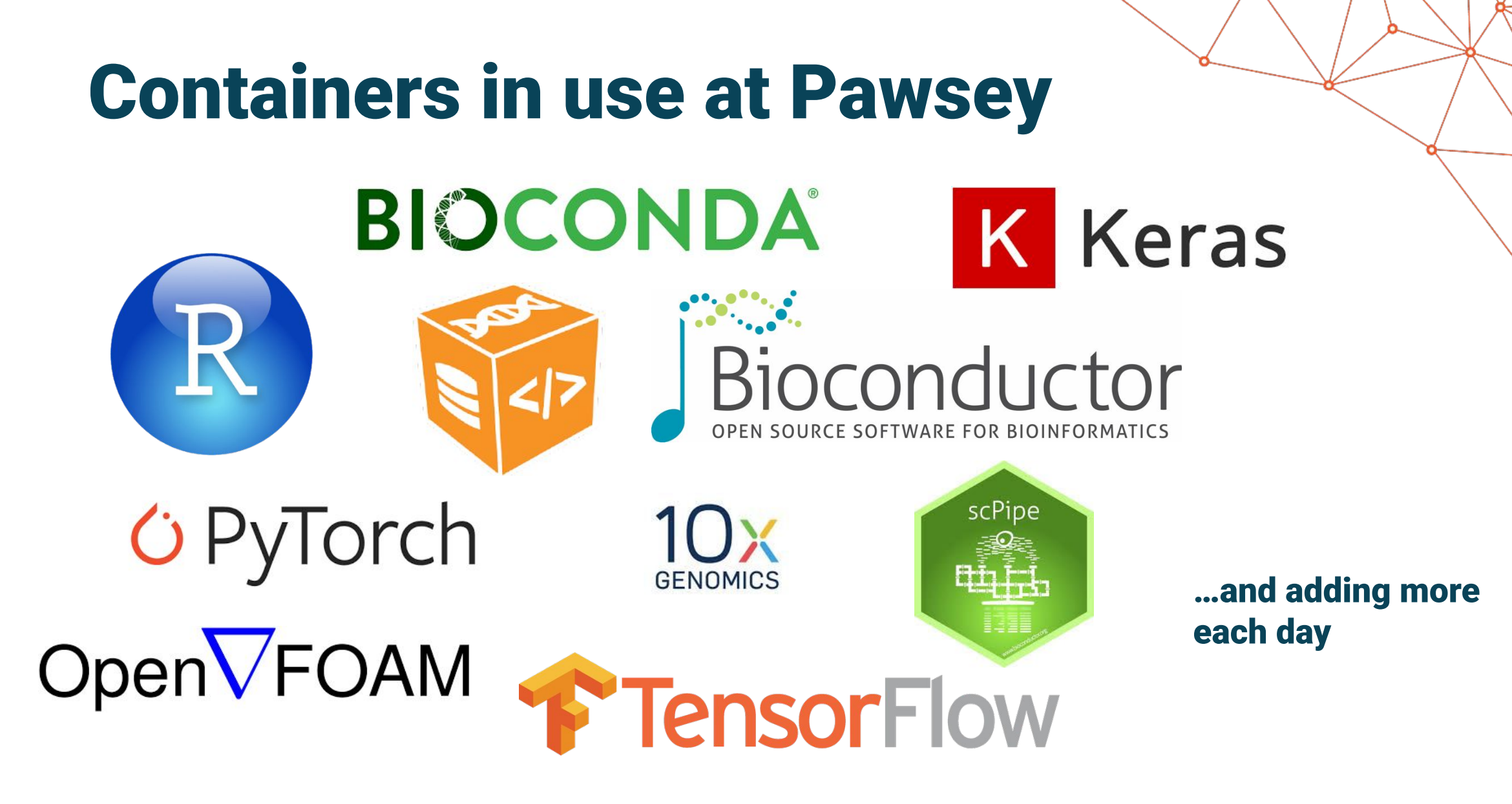

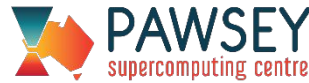

## Challenges and future plans…

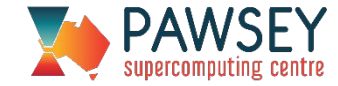

#### So, a funny thing happened on the way to whole-centre container workflow rollout…

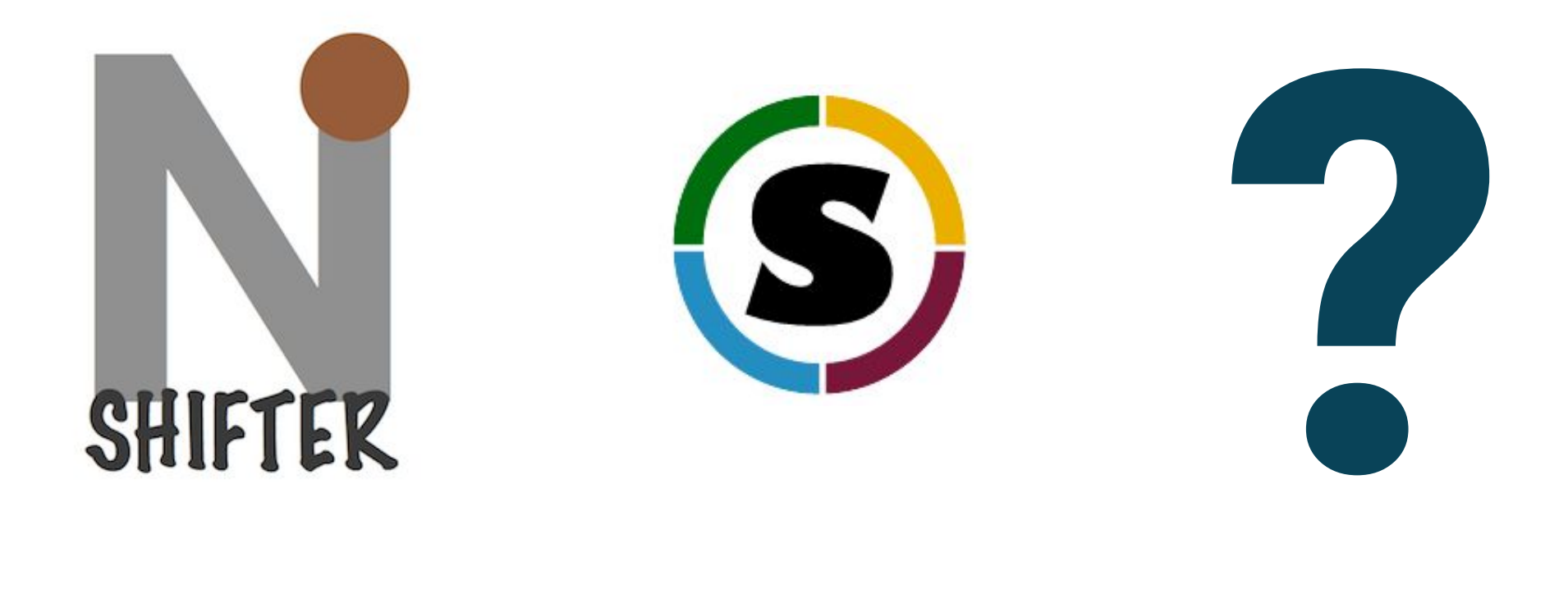

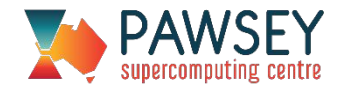

#### Orchestration: talking to each other

#### Kubernetes Docker Swarm

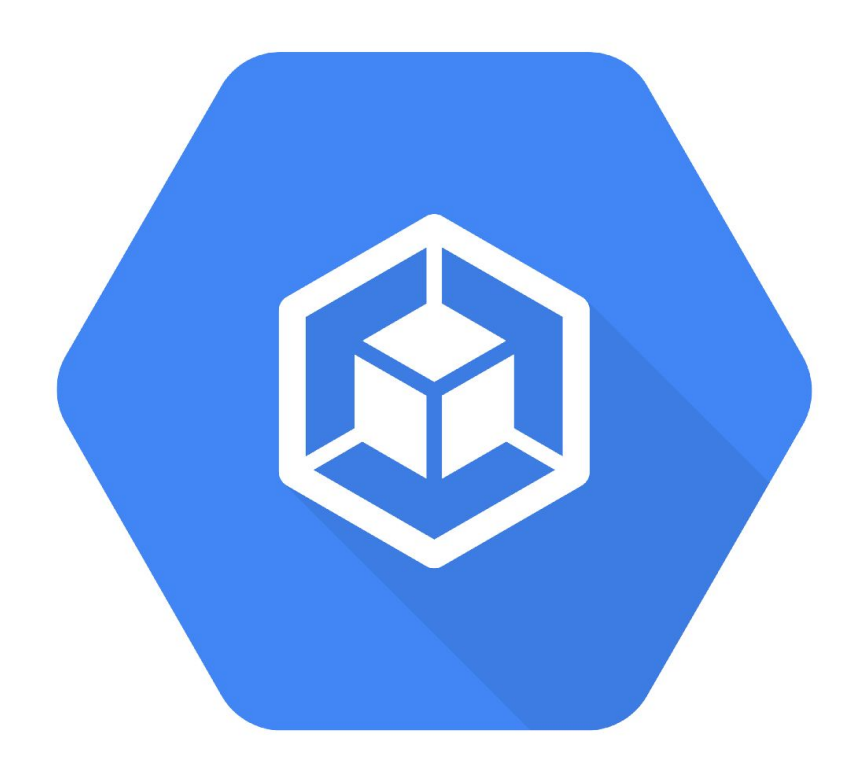

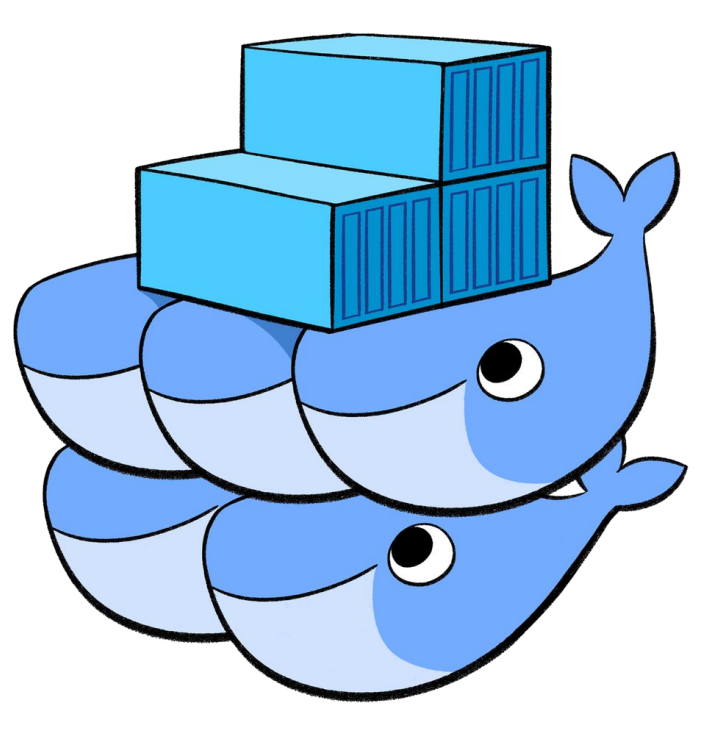

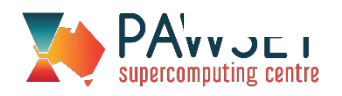

#### Containers: external and internal

# User workflows

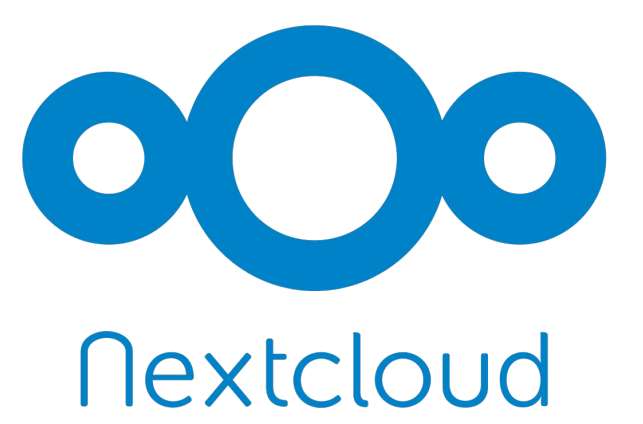

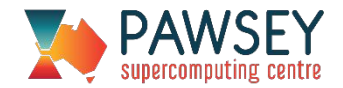

#### **Questions?**

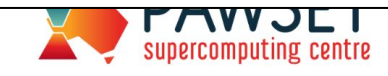

HOME ABOUT US ~ SYSTEMS & SERVICES ~ SCIENCE SHOWCASE ~ NEWS & EVENTS ~ SUPPORT USER PORTAL JOBS CONTACT PAWSEY FRIENDS

 $\mathbf{f}$ 

APPLY NOW >

 $\left( \begin{array}{c} \blacktriangleright \end{array} \right)$ 

#### **Online Training: Overview of Containers in HPC**

倫 21 February 2019 ⊙ 9:30am - 11:00am **P** ,

ABSAVIO

#### Thursday  $21^{st}$  February 2019, 9:30am - 11:00am AWST

#### Please join us for our Webinar Session (90 minutes) :

- > Brief introduction to containers
- > Overview of container options at Pawsey
- > Example workflows and benchmarks using containers (hands-on)

Who should attend?

# https://pawsey.org.at/event/

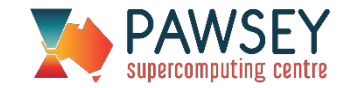

# Sample Jobscript

#!/bin/bash

#SBATCH --nodes=1

#SBATCH --partition=workq

module load shifter

srun -n 24 shifter run pawsey/hpc-python:latest python PythonScript.py args

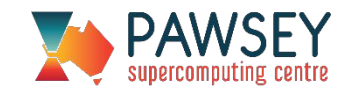